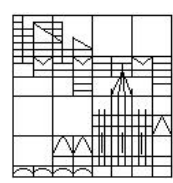

Universität Konstanz FB Mathematik & Statistik Prof. Dr. M. Junk J. Budday

Ausgabe: 18.06.2012

Abgabe: 25.06.2012 bis spätestens 10 Uhr in die Briefkästen vor F441

## Ubungen zur Veranstaltung ¨ Numerik gewöhnlicher Differentialgleichungen

Blatt 05

Bitte kreuzen Sie die schriftlichen Teilaufgaben, die Sie in der Ubungsgruppe vor- ¨ rechnen könnten, direkt auf dem Übungsblatt an und geben Sie dieses mit ab.

## Aufgabe 1: Adams-Moulton-Verfahren (schriftlich)

Bei Aufgabe 1a von Blatt 4 sollten Sie das Adams-Moulton-Verfahren unter Verwendung von drei äquidistant liegenden Stützstellen bestimmen. Im Aufgabenteil (b) haben Sie Voraussetzungen an die Schrittweite h hergeleitet, unter welchen eine eindeutige Verfahrensfunktion hierfur existiert. Bestimmen Sie nun unter diesen ¨ Voraussetzungen mit der berechneten Verfahrensfunktion die Konsistenzordnung dieses speziellen Adams-Moulton-Verfahrens. Stellen Sie dafür zunächst einmal sicher, dass die Auflösung aus Aufgabe 1b von Blatt 4, welche die eindeutige Existenz der Verfahrensfunktion sichert, die entsprechenden Glattheitsbedingungen erfüllt, die fur die Taylorentwicklung (Hinweis: implizites Ableiten) notwendig sind. ¨

## Aufgabe 2: Schießverfahren (schriftlich)

Eine 1kg-Kugel soll an ein vorgegebenes Ziel geschossen werden. Diese Situation kann zum Beispiel durch das folgende zweidimensionale Randwertproblem beschrieben werden:

 $\ddot{x} + \alpha \dot{x} = g \quad , \quad x(0) = a \quad , \quad x(T) = b$ 

wobei  $\alpha, T > 0$  und  $a, b \in \mathbb{R}^2$  und  $g = (0, -10)^T$ .

- $\Box$  (a) Bestimmen Sie die Lösung dieses Randwertproblems und geben Sie die Anfangsgeschwindigkeit  $\dot{x}(0)$  an, mit welcher die Kugel geschossen werden muss, um zum Zeitpunkt T an der Stelle b zu sein.
- $\Box$  (b) Erweitert man das Randwertproblem zusätzlich um die Bedingung  $\|\dot{x}(0)\| = c$ so wird  $T$  zu einer zusätzlich zu bestimmenden Größe, die nicht mehr von Beginn an festgelegt werden kann. Lösen Sie für  $a = (0, 2)^T$ ,  $b = (60, 0)^T$ ,  $c = 45$  und  $\alpha = 0.5$  dieses freie Randwertproblem und geben Sie die Zeit T und den Winkel zur Horizontalen an, unter welchem man die Kugel unter der Zusatzbedingung abschießen muss, damit sie zum berechneten Zeitpunkt T an der Stelle b ankommt.

## Aufgabe 3: Elfmeterschießen mit MATLAB

In der Vorlesung wurden Sie bereits mit den Gleichungen vertraut gemacht, mit welchen die Situation beim Elfmeterschießen mathematisch beschrieben werden kann:

$$
\begin{cases} \dot{x} = v \\ m\dot{v} + c||v||v + \kappa(\omega \times v) = mg \end{cases}
$$

wobei x für den Ort des Balles, v für die Geschwindigkeit,  $m = 0.45$  für die Masse,  $c = 0.009$  für den Reibungskoeffizienten,  $\kappa = 0.0066$ ,  $g = (0, 0, -10)^T$ und  $\omega$  für die Drehgeschwindigkeit stehen. Die Größen  $x(0)$ ,  $||v(0)||$ ,  $\omega$  und  $x(T)$ sind bekannt.  $x(0)$  ist selbstverständlich der Elfmeterpunkt (der Ballradius beträgt  $r = 0.11$ ,  $||v(0)||$  liegt üblicherweise in [0,30] (dies entspricht einer Geschwindigkeit von  $0 - 108 \ km/h$ ,  $\omega$  ist ein fester Vektor, der in Richtung der Drehachse des Balles zeigt und dessen Länge die Drehgeschwindigkeit in Bogenmaß pro Sekunde angibt, und  $x(T)$  ist das gewünschte Ziel. Gesucht wird hingegen die Größe  $v(0)$  $\frac{v(0)}{\|v(0)\|}$ . Implementieren und **visualisieren** Sie das Elfmeterschießen mit Matlab. Schießen Sie verschiedenartige Elfmeter mit betraglich unterschiedlichen Anfangsgeschwindigkeiten (immer mal wieder verwandeln Elfmeterschützen ihren Elfmeter z.B. durch einen Lupfer in die Mitte des Tores). Wie wirken sich diese unterschiedlich geschossenen Elfmeter auf den mathematischen Rechenaufwand aus?

(Hinweis für die Visualisierung: Die Innenabmessungen des Tores sind nach FIFA-Regelwerk 7.32 auf 2.44)